# MediaMaster™ Video On Demand

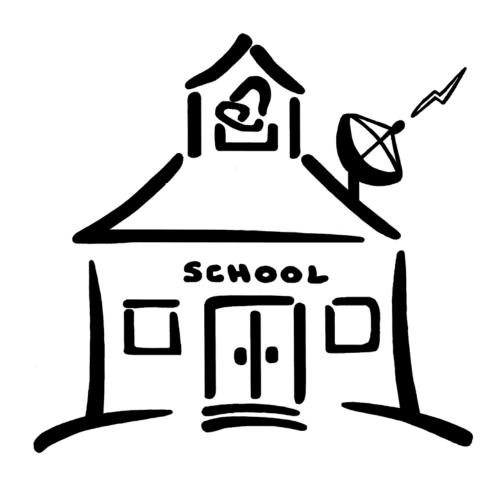

## Encoding Station User Guide - 2010

ETR... E DUCATIONAL TECHNOLOGY RESOURCES, INC.

1742 Church Street • Holbrook, New York 11741 tel 631.589.4300 • fax 631.589.4311 • www.etr-usa.com

1) Select the Encoder + Media Selector from your desktop.

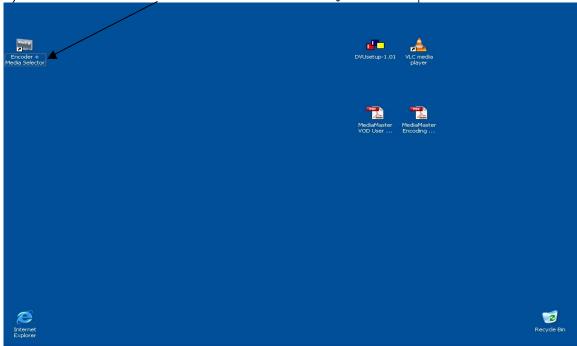

2) Once the Media Selector opens, Select the Settings Icon located on the bottom of the screen.

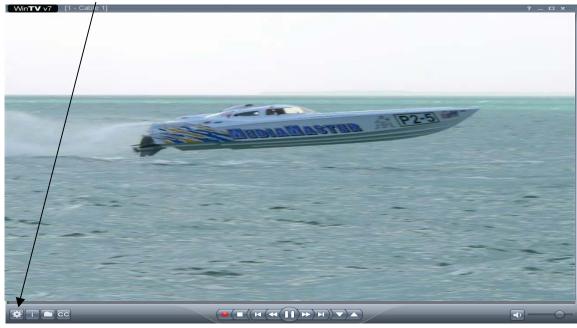

3) Select the Devices tab.

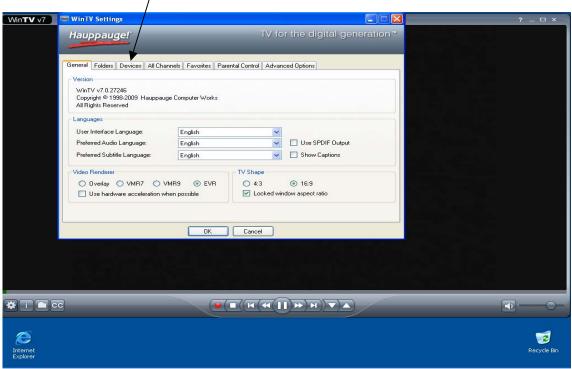

4) Once the Device tab opens, highlight the WinTV-HVR-1600 and select Tuner Set-Up

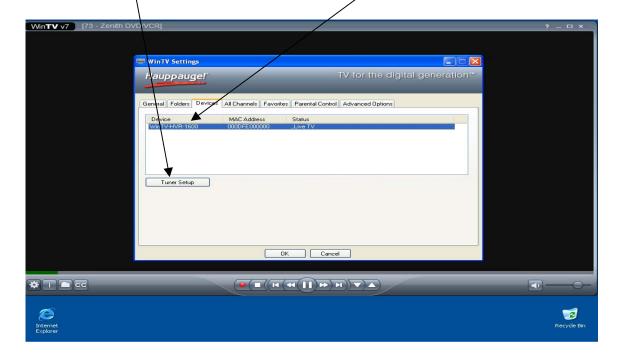

5) Once the Device Wizard opens, select the External Inputs Box Then select Next to continue.

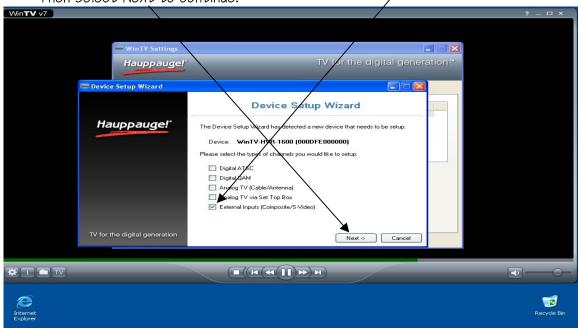

6) Select your Country and the Composite Video Source and Auto.

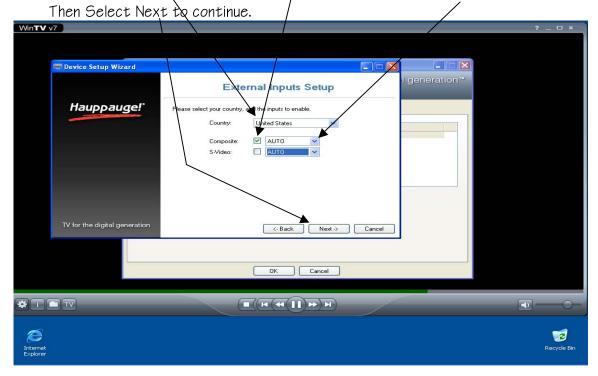

7) Check boxes to set up your Local Analog and Digital QAM TV Channel Listing on the Set up Wizard. Then Select Next to continue.

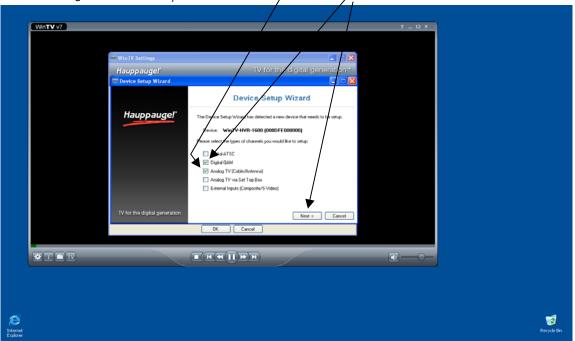

8) On the Analog Tuner Set up, Select you Country, Cable and Scan for Channels from the drop down menus. Once complete select Next

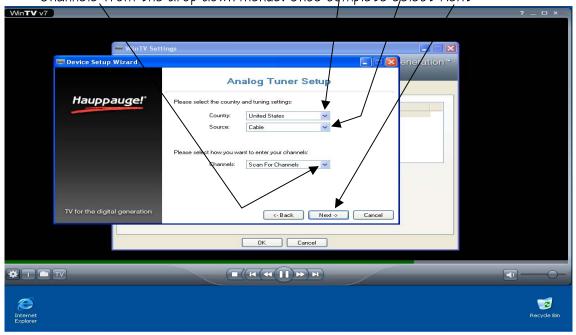

9) Once the Scan in Complete, Select Next to continue.

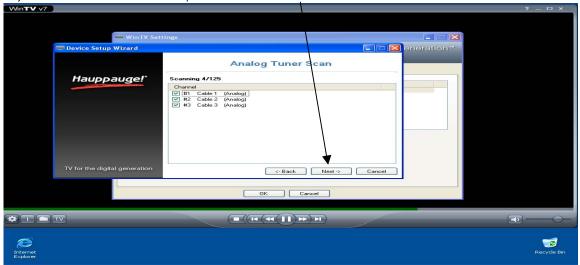

10) Once Auto Scan is complete, close out the Device Wizard.

Then select the All Channels tab to view your available TV Channel Lineup.

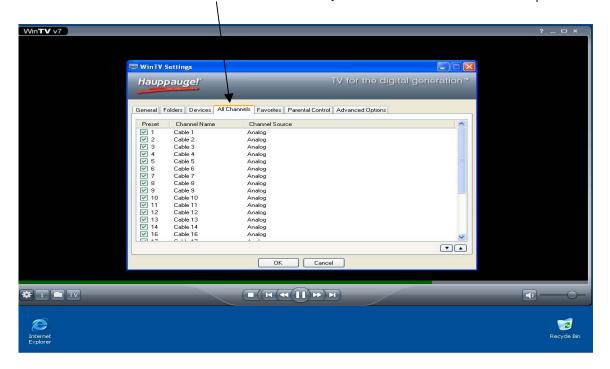

## Encoding CATV Broadcasts (Cable TV)

1) To begin encoding from your CATV Channel Lineup, Select your Media Selector.

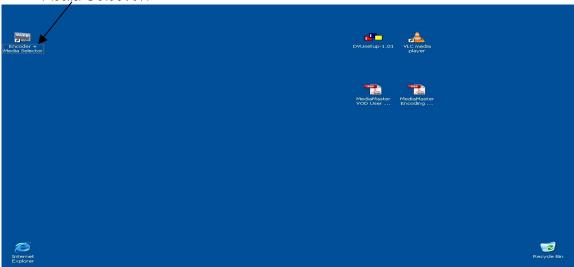

2) Once your Media Selector opens, Right click and choose Find Channel.

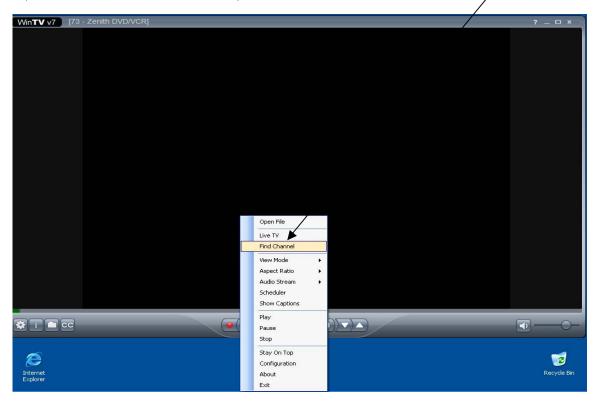

## Encoding CATV Broadcasts (Cable TV)

3) From your available CATV Channel List, Highlight desired channel then Left Click. Your Win-TV will tune to that channel.

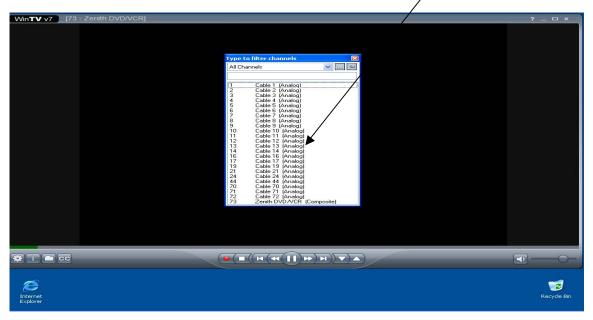

4) Once you have selected your channel, begin encoding by selecting the Red Record Button on the control bar.

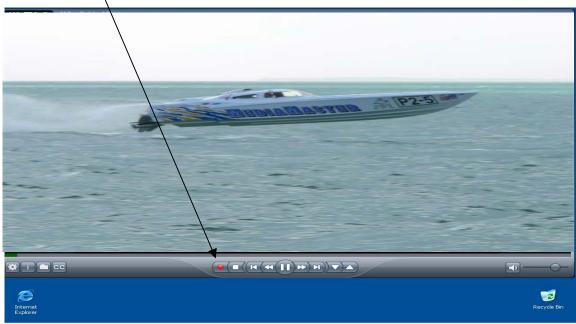

1) Right Click on your Win-TV Screen and Select Find Channel.

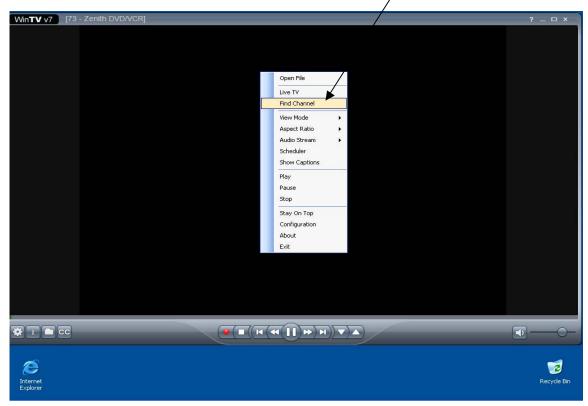

2) Choose Your Composite Source (Zenith DVD/VCR).

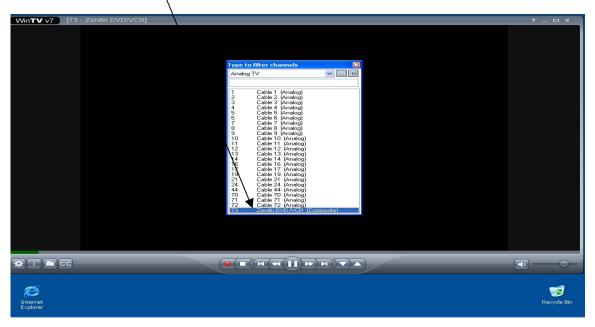

3) Manually press the Play Button on your VCR/DVD player.

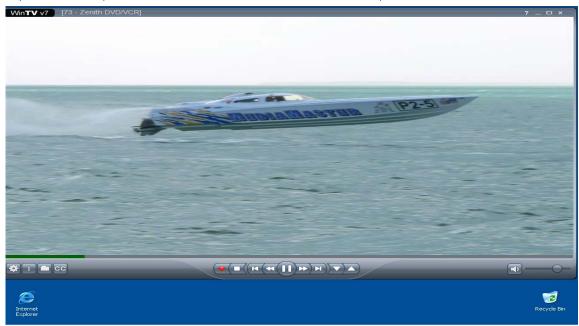

4) To Start Encoding, select the Red Record Button.

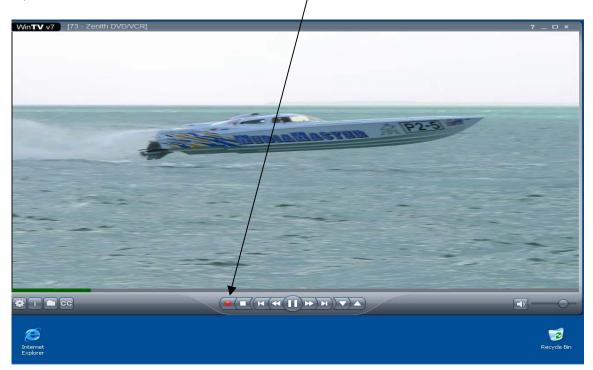

5) Once the selection is finished encoding, it saves the file to C://My Videos Folder.

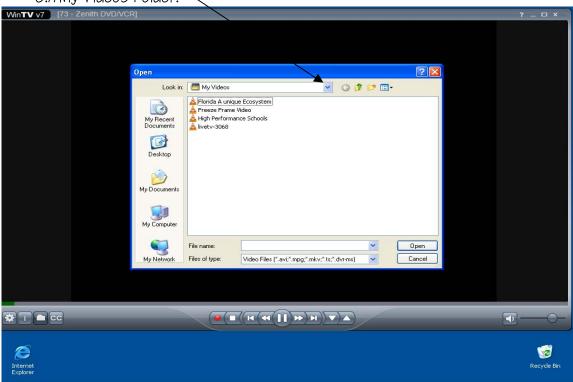

6) To view your Encoded File select the Folder icon located on the menu bar.

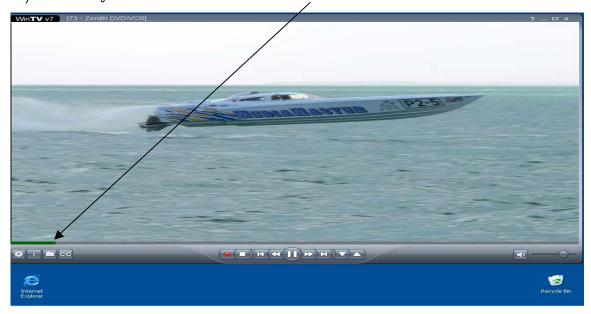

7) Once the folder opens Select the Encoded Video File you wish to play.

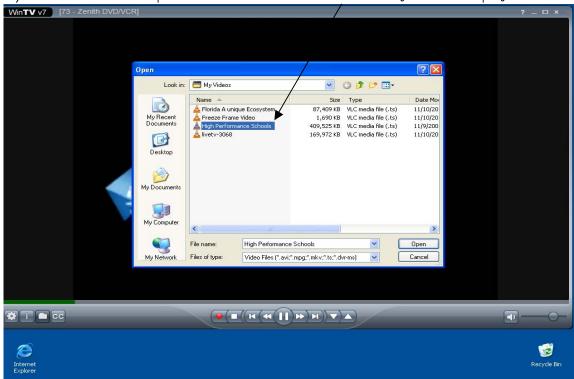

8) Your Encoded Video will Play.

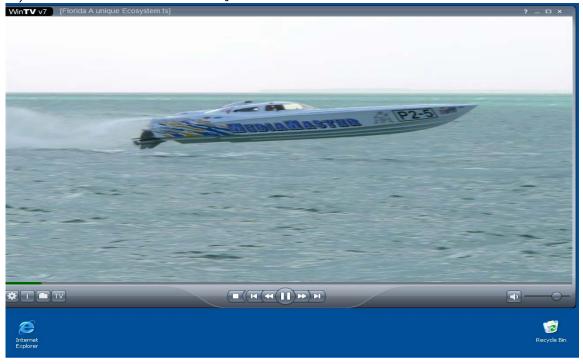

10) If you approve the encoding quality, please proceed to next section - Transferring MPEG Files to the VOD Server.

1) Open your Internet browser. In the Web Address Bar type the IP Address of the MediaMaster Server. Please save this to your Favorites or create

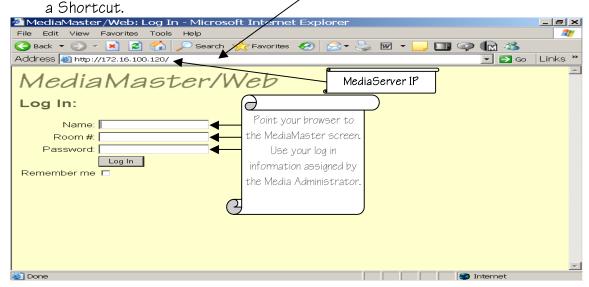

2) Once you are logged into MediaMaster please select the MM Administrator Tab.

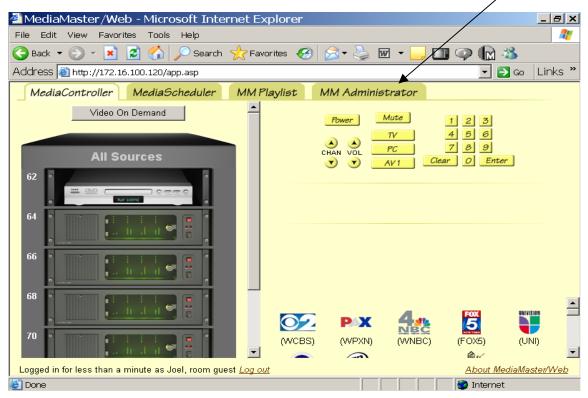

3) Select Titles, then select Add New Title

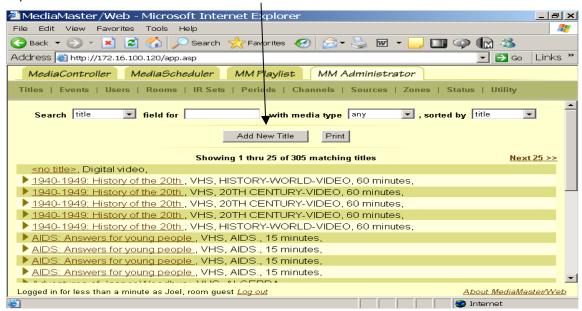

4) Add the Title of the selection including a Subject, Author and Description of video. Change Type to Digital Video. Once all information is complete select Add.

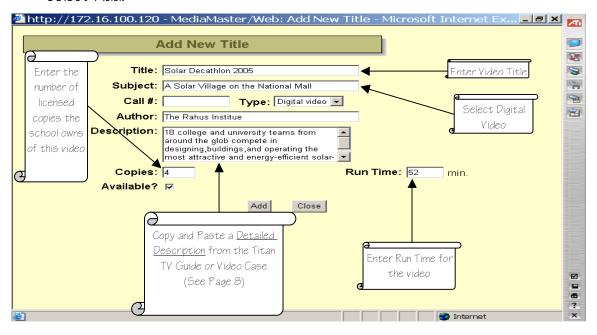

Rembember, the better your description the easier for teachers to search.

5) Once the video is added select the new title you just entered. The Edit Title screen will open.

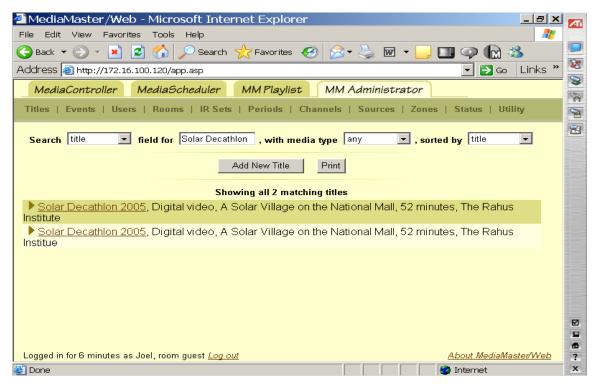

6) Once the Edit Title screen is open make sure all your information is entered correctly. Select the Attach DV File.

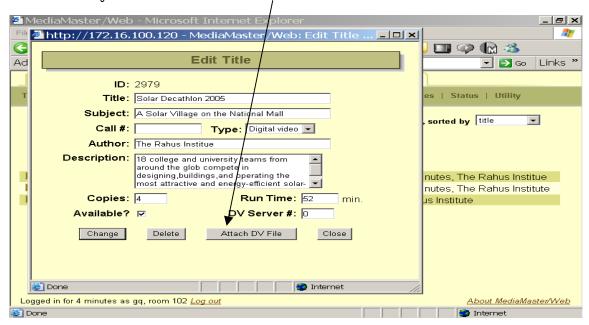

7) You then select the digitized Video you just encoded and select Open.

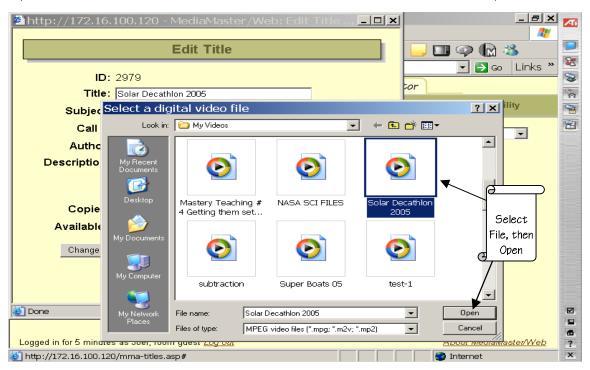

8) After you select open you will see a Digital Video Upload screen pop up.

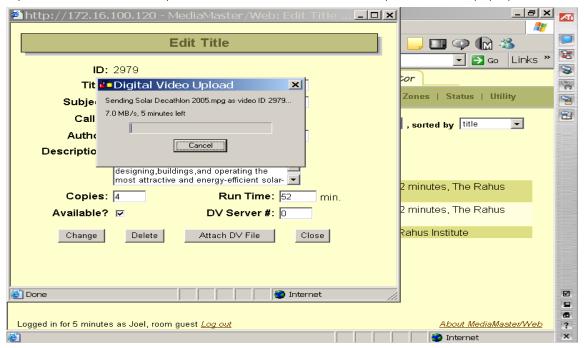

9) Once the Video is uploaded select Close on the Edit Title Screen. Congratulations, your video is now in the Media Title Data Base on the VOD Server!

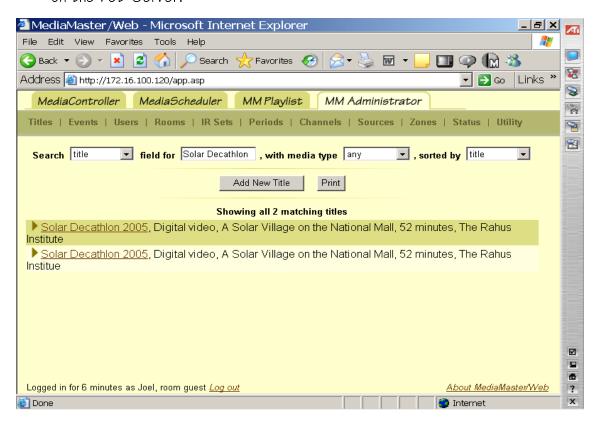

Log onto WWW.PBS.ORG, the select PBS Teachers.

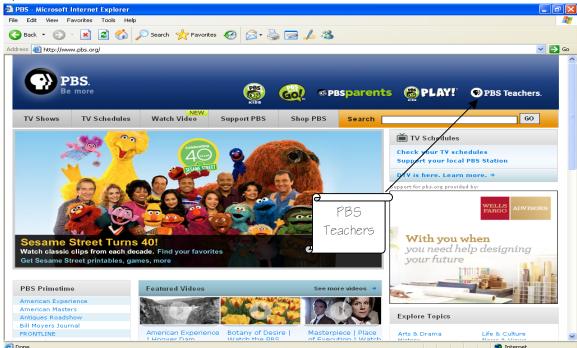

2) Once you are on the PBS Teachers page select the Log In Button at the top

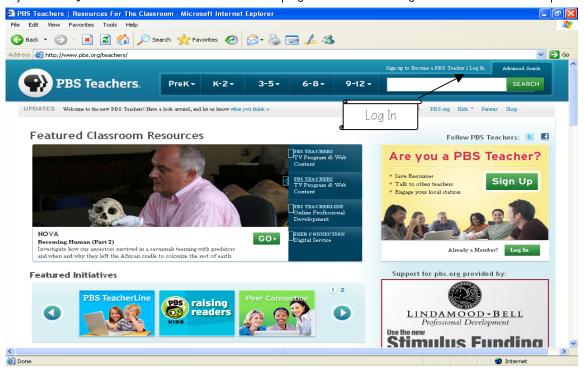

3) Once you have logged in select Sign Up.

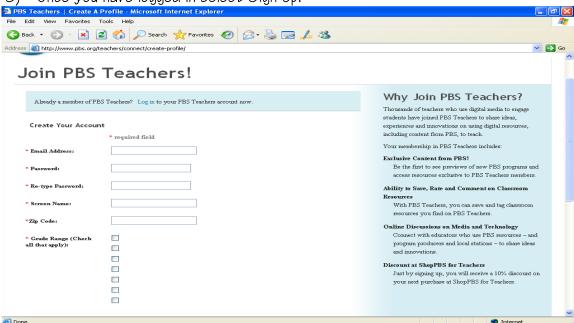

4) Provide your email address and password for your new account.

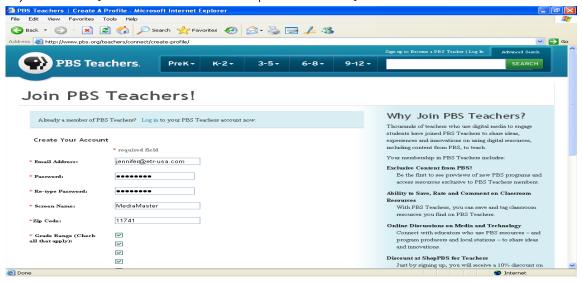

5) Provide the zip code of your area to receive the local channel listings

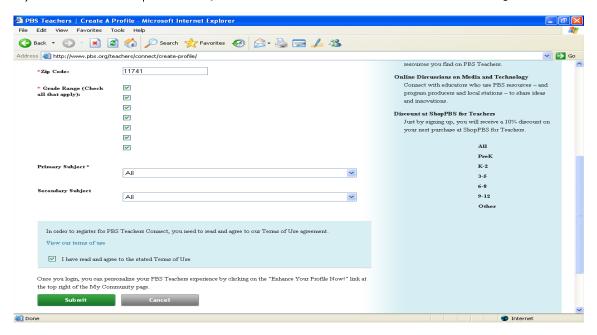

6) Once your complete the information you are now ready to receive PBS Free teacher Previews.

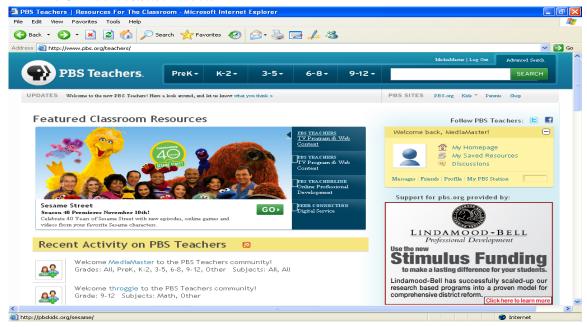

9) This is a sample letter that you will receive. Select a program and proceed to Encoding Broadcasts from your CATV Provider.

From: <teacherpreviews@pbs.org: To: You Sent: Friday, June 08, 2007 5:52 AN Subject: PBS Teacher Previews: June 10 - 16, 200 PBS Teachers Newsletter: June 10 - 16, 200 Welcome to the PBS Teachers Newsletter, the weekly newsletter from PE designed specifically for PreK-12 educators Save Time! Customize This Newsletter Create a profile, http://www.pbs.org/teachers/preferences/, at PB Teachers and identify your local PBS station, your subject area, and/or the grade lev you teach This will help us arrange newsletter content so that you see the mo relevant information The program times listed below are for PBS's national schedu and may not be accurate for your station. Please check your local stati TV Schedules, http://www.pbs.org/teachers/tvschedules/, for the mo: accurate dates and times \*\*\*\*\*\*\*\*\*\*\* PBS IN EDUCATION Celebration of Teaching and Learning Speeches Now Available Onlin Online K-2 / 3-5 / 6-8 / 9-12 The annual Celebration of Teaching and Learning hosted k Thirteen/WNET and WLIW21 in March gave educators the chance to hear many high-caliber speakers. The speaking roster include education leaders such as U.S. Secretary of Education Margare Spellings, Alan November and Mel Levine as well as " Meet t Press&rdguo; moderator Tim Russert and Sesame Street's Elmo. Mol than five hours of free video from the conference, which als features a number of other speakers and panel discussions will some of the nation's foremost education experts and produce from public broadcasting, are now online http://www.thirteencelebration.org \*\*\*\*\*\*\*\*\*\*\*\* THE ARTS \*\*\*\*\*\*\*\*\*\*\* Rhythm of My Soul: Kentucky Roots Music On-Air #### Tuesday, June 12, 2007 10 - 11:00 pm This film tells the story of country, gospel, mountain an bluegrass -- Kentucky roots music. With rare and historic filn clips of Bill Monroe, Loretta Lynn and Ricky Skaggs, the file documents the music by featuring the people who live it. (CC Stereo, 10-day fair use

HEALTH AND FITNESS

\*\*\*\*\*\*\*\*\*\*

NOVA Body Needs Interactive/Online Activity 6-8 / 9-12

Find out what the human body needs to function at its best, ar why.

#### http://www.pbs.org/wgbh/nova/thin/needs.htm

Arthur
Supermarket Adventure
Interactive/Online Activity
PreK / K-2
Categorize food items by specific criteria in this interactiv
game. Help D.W. fill her shopping cart by identifying food
with added sugar, that need to be cooked, that are stored in
cupboard or that share other sorting attributes

#### http://pbskids.org/arthur/games/supermarket

\*\*\*\*\*\*\*\*\*\*\*

MATH

\*\*\*\*\*\*\*\*\*\*\*

Mathline Math in the Park or City Offline Activity/Project

Apply mathematics to buildings and landmarks around yo Explore patterns and shapes of bricks, calculate the volume ar weight of water in a fountain and figure out how to tell the height of a building from the length of its shadow

http://www.pbs.org/teachers/mathline/concepts/neighborhoodmath/activity2.sht

PBS Parents Guide to Early Matl
Tickets Please
Interactive/Online Activit
PreK / K-2
Explore different number combinations that add up to the sam
number.
http://www.pbs.org/parents/earlymath/grades\_games\_tickets.htr

#### READING AND LANGUAGE ARTS

Do You Speak American'
Communicative Choices and Linguistic Styl
Lesson Plan
#####

Investigate how different types of situations encourage the us of particular speech styles, and explore the benefits cabiding by or consequences for violating these norms. Develor an understanding of the relationship between language ar culture.

http://www.pbs.org/speak/education/curriculum/high/styl

The Amazing Colossal Adventures of WordGil Writing a Diary Entry in Persor Lesson Plan K-2 / 3-5

Explore writing "a persona" by creating a diary entry as if  $y_t$  were Captain Huggy Face, telling about a day in his life ar how he feels about it

http://pbskids.org/wordgirl/parentsandteachers/pt lessonplans.htm

Nature
Pale Male
On-Air & Online
####
Sunday, June 10, 2007
8 - 9:00 pm
This program tells the remarkable story of the bold and darir red-tailed hawk that took up residence in the heart
Manhattan in the early 1990s. Defying the odds, he mated ar established a family of hawks whose presence remains one of the modern-day wonders of the Big Apple. (CC, Stereo, DVI, 1 year)

Download our screensaver and watch Pale Male swoop across your deskto

#### http://www.pbs.org/nature/palemal

NOVA
Jewel of the Earth
On-Air & Online
####
Tuesday, June 12, 2007
8 - 9:00 pm
Join host David Attenborough for an exploration of th
remarkable time capsule of ancient life preserved in fossilize
tree resin or amber. (CC, Stereo, DVI, 1 yea)

Download our teacher's guide in which students set sticky trap to collect organisms and then identify and classify th organisms they find <a href="http://www.pbs.org/nova/jewe">http://www.pbs.org/nova/jewe</a>

Secrets of the Deac Killer Flu On-Air & Online #### Wednesday, June 13, 2007 8 - 9:00 pm This program follows scientists, led by Jeffrey Taubenberge who have been seeking to learn where the 1918 flu virus can from and what made it so deadly. (CC, Stereo, 1 year

Learn the details about the culprit behind the killer flu 1918 and why it may become a new threat. Explore o interactive "Caught the Flu?" to find out what a virus is an how viral infections can be so easily spread

http://www.pbs.org/wnet/secrets/case\_killerflu

NOVA scienceNOW Online ####

NOVA would love your feedback. Please take our online surve and answer a few questions about your work as a science educator and about the series NOVA scienceNOW

http://www.zoomerang.com/recipient/survey-intro.zqi?p=WEB226GS39VXF

\*\*\*\*\*\*\*\*\*\*\* SOCIAL STUDIES \*\*\*\*\*\*\*\*\*\*

America at a Crossroads Kansas to Kandaha On-Air & Online ####

Monday, June 11, 2007

9 - 10:30 pm

This film explores the experiences and emotions of a Chinoc helicopter unit from suburban Kansas City in their one-year deployment as they first serve in Pakistan -- providir humanitarian relief following the devastating 2005 earthqual and then as they travel to the war zone in Afghanistan. (Co Stereo, DVI, in perpetuity

Explore the events that shaped the modern middle-east using o online interactive timeline mar

#### http://www.pbs.org/crossroads

Frontline The Lost Year in Irac On-Air & Online #### Tuesday, June 12, 2007 9 - 10:00 pm In the aftermath of Saddam Hussein's fall, a group c Americans, led by Ambassador L. Paul Bremer III, set off t Baghdad to build a new nation. One year later, they left behin lawlessness, insurgency, economic collapse, death an destruction. This program follows the early efforts of thi group -- and how along the way they became hardened to t realities of post-war Iraq. (CC, Stereo, DVI, 1 yea Download our lesson plan in which students analyze a series political cartoons about Paul Bremer and the reconstruction

http://www.pbs.org/wqbh/pages/frontline/vearinirac

State Legislature
On-Air
####
Wednesday, June 13, 2007
9:00 pm - 12:45 am
This film by Fred Wiseman reveals the inner workings of th
Idaho State Legislature. Tune in for a look at how this weste
state with a relatively small population raises and allocate
funds and determines policies for the police, prisons, courts

schools, welfare system and all other services the sta-

provides for its citizens. (CC, Stereo, 1 year

NOW On-Air & Online #### Friday, June 15, 2007 8:30 - 9:00 pm

Through documentary segments and interviews with origin thinkers, "NOW" goes beyond the noisy churn of the news cycl and gives you the context to explore your relationship with t larger world. (CC, Stereo, 1 year

Tell us what you think in our online weekly poll; how worrid are you about a disease outbreak or other public heal emergency?

http://www.pbs.org/now

Bill Moyers Journa On-Air & Online #### Friday, June 15, 2007 9 - 10:00 pm

This weekly public affairs series features interviews and new analysis on a wide range of subjects, including politics, arl and culture, the media, the economy and issues facin democracy. (CC, Stereo, 1 year Joan Claybrook, president of Public Citizen, asks you to shar your thoughts about the corrupting influence of big-mone congressional lobbyists

#### http://www.pbs.org/moyers

Online NewsHour EXTRA President Pressures Sudan with Sanctions Online 6-8 / 9-12

Demanding that Sudan stop the genocide in the troubled Darfi region, President Bush rolled out new sanctions against the African country.

http://www.pbs.org/newshour/extra/features/jan-june07/sudan 5-31.htt

#### WHYY

Radio Times on TV with Marty Moss-Coan WHYY-FM's "Radio Times," one of the most respected weekda interview programs on regional radio, is now a televisic program -- "Radio Times on TV with Marty Moss-Coane." You ca listen to the show online at the companion Web site

http://www.whyy.org/tv12/radiotimestv.htm

PBS BLOGS

Media Infusion Mathematical Problem Solving: A Journey toward Meanir Online K-2 / 3-5 / 6-8 / 9-12

Elementary school math teacher Cindy Newton offers up numeror multimedia resources that will help students go beyond simp memorization and understand the real-world applications of mat

http://www.pbs.org/teachers/mediainfusion

Learning.now with Andy Carvii Olivia's Letters Online 3-5 / 6-8 / 9-12

News coverage about a middle school student victimized tonline and offline bullying has prompted a grassrool solidarity campaign. She's received over 1,400 letters support so far and it's serving as a teachable moment that r school should ignore

http://www.pbs.org/teachers/learning.now/2007/06/olivias\_letters\_1.html

\*\*\*\*\*\*\*\*\*\*\*\*\*

PBS PARENTS

What are Teens and Tweens Doing Online'

PreK / K-2 Anastasia Goldstein, author of "Totally Wired: What Teens an Tweens are REALLY Doing Online" is taking your questions on the online habits of tweens and teens

http://www.pbs.org/parents/experts

Sign up to receive PBS Teachers Newsletter, the PBS weekly onlir newsletter for educators

via e-mail at http://www.pbs.org/teachers/preference

If you would like to be removed from the PBS Teachers Newsletter mailir please visit your profile

area on PBS Teachers, http://www.pbs.org/teachers/preferences/, or ser an e-mail tc

teacherpreviews@pbs.org and in the body of the message type "unsu (without quotes)

\*\*\*\*\*\*\*\*\*

We hope you enjoy PBS Teachers Newsletter and PBS Online. Please let  $\iota$  know what you

think by sending e-mail to teachers@pbs.org. As always, thanks for supporting PBS.

Reproduction of PBS Teacher Previews is permitted with proper crec given to PBS Online

Copyright 2007 PBS Online